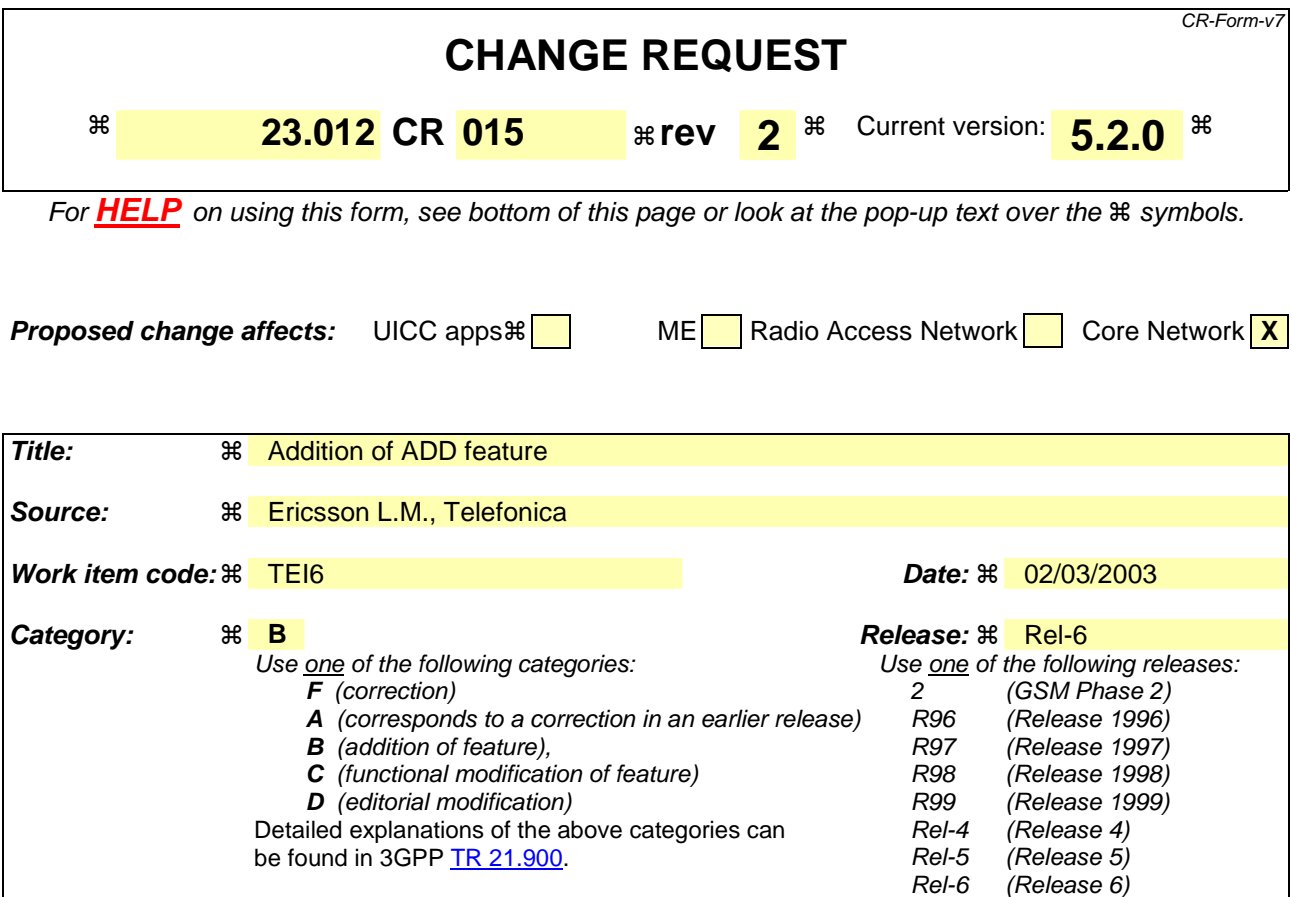

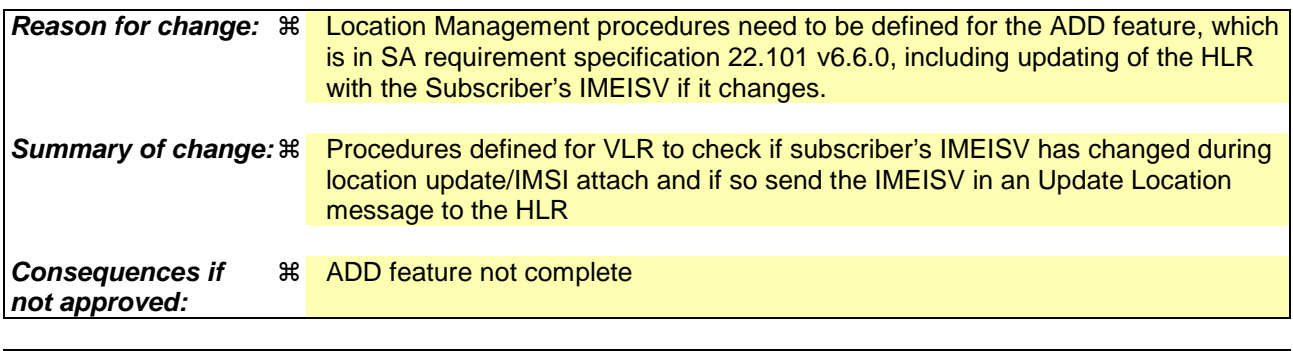

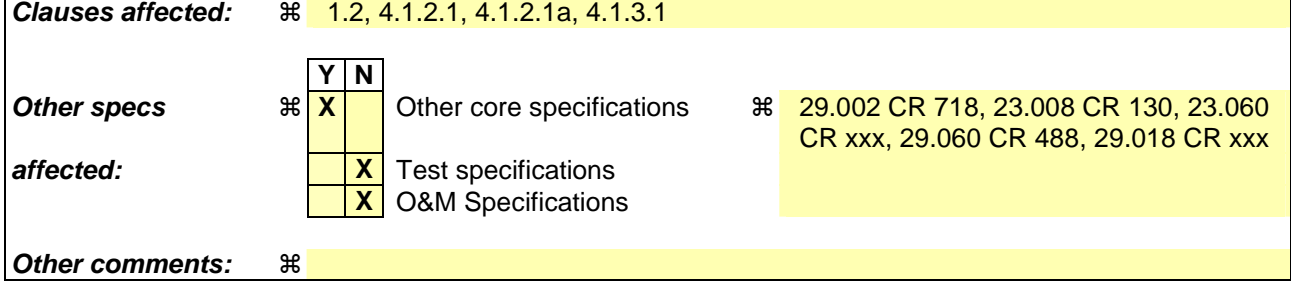

### **How to create CRs using this form:**

Comprehensive information and tips about how to create CRs can be found at http://www.3gpp.org/specs/CR.htm. Below is a brief summary:

- 1) Fill out the above form. The symbols above marked  $\#$  contain pop-up help information about the field that they are closest to.
- 2) Obtain the latest version for the release of the specification to which the change is proposed. Use the MS Word "revision marks" feature (also known as "track changes") when making the changes. All 3GPP specifications can be

downloaded from the 3GPP server under *ftp://ftp.3gpp.org/specs/* For the latest version, look for the directory name with the latest date e.g. 2001-03 contains the specifications resulting from the March 2001 TSG meetings.

3) With "track changes" disabled, paste the entire CR form (use CTRL-A to select it) into the specification just in front of the clause containing the first piece of changed text. Delete those parts of the specification which are not relevant to the change request.

## First modification

## 1.2 Abbreviations

Abbreviations are listed in 3GPP TR 21.905 [1].

In addition, for the purposes of the present document, the following abbreviations apply:

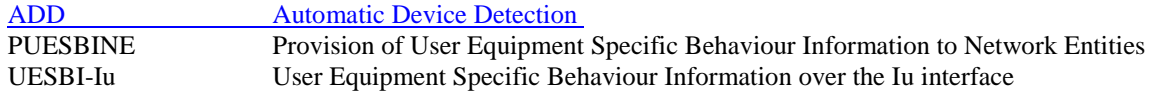

### Next modification

### 4.1.2 Detailed procedure in the VLR

### 4.1.2.1 Process Update\_Location\_Area\_VLR

General comment: at any stage in the location updating process the MSC may receive an indication from the BSS that the MM transaction has been released. The MSC then sends an Abort signal to the VLR. Upon receipt of this message, the VLR shall follow one of two possible courses of action.

The two possible courses of action and the conditions determining which course shall be taken are as follows:

- 1. If a successfully authenticated radio connection is already established before the Abort message is received, the VLR shall ignore the message.
- 2. If a successfully authenticated radio connection has not been established before the Abort message is received, the VLR shall abort the Update Location Area process and return to the idle state.

Sheet 1: the location area updating process will be activated by receiving an Update Location Area indication from the MSC. If there are parameter errors in the indication, the process is terminated with the appropriate error sent in the Update Location Area response to the MSC. Else, the behaviour will depend on the subscriber identity received, either an IMSI or a TMSI.

Sheet 1: the handling starting with the procedure call "Retrieve IMEISV If required" and finishing with the output signal "Send UESBI-Iu to Access Network" is specific to PUESBINE. If the VLR does not support PUESBINE, processing continues with the test "Identity used?".

The ADD function is an optional feature that allows the HLR to be updated with the current User Equipment (IMEISV) and thus enables the network to configure the subscriber's equipment based on a predefined profile. A device management system can retrieve the IMEISV either from VLR or from HLR, or be triggered by a changed IMEISV in either VLR or HLR. The mechanism for the configuration is outside the scope of this specification. The VLR requests the IMEISV and checks if the stored value is identical to the current one provided at the IMSI Attach/Location Update. If the IMEISV is not the same an Update Location message on MAP to the HLR is triggered including the IMEISV.

Sheet 2: at the decision "HLR updating required?" the "True" branch shall be taken if and only if one or more of the following conditions is true:

- (1) Location Info Confirmed in HLR is false.
- (2) Data Confirmed by HLR is false.

Sheet 3: the procedure Obtain\_IMSI\_VLR is specified in 3GPP TS 23.018 [5a].

The type of Location Update is retrieved in 3G TS 23.078 procedure 'Set\_Notification\_Type' and is returned into the 'Notify' variable; this information is necessary for the CAMEL Mobility Management event notification procedure 3G TS 23.078 'Notify\_gsmSCF'.

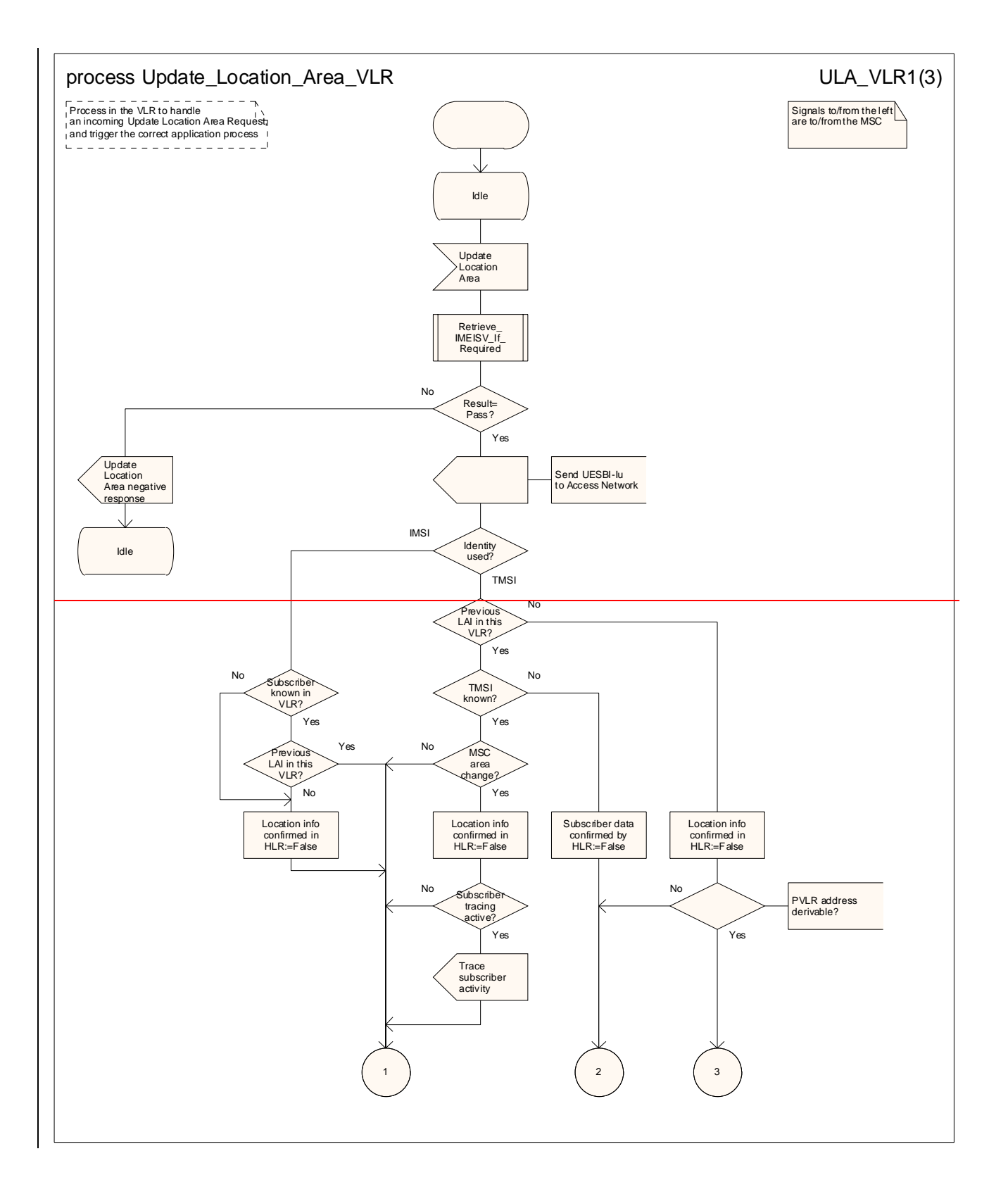

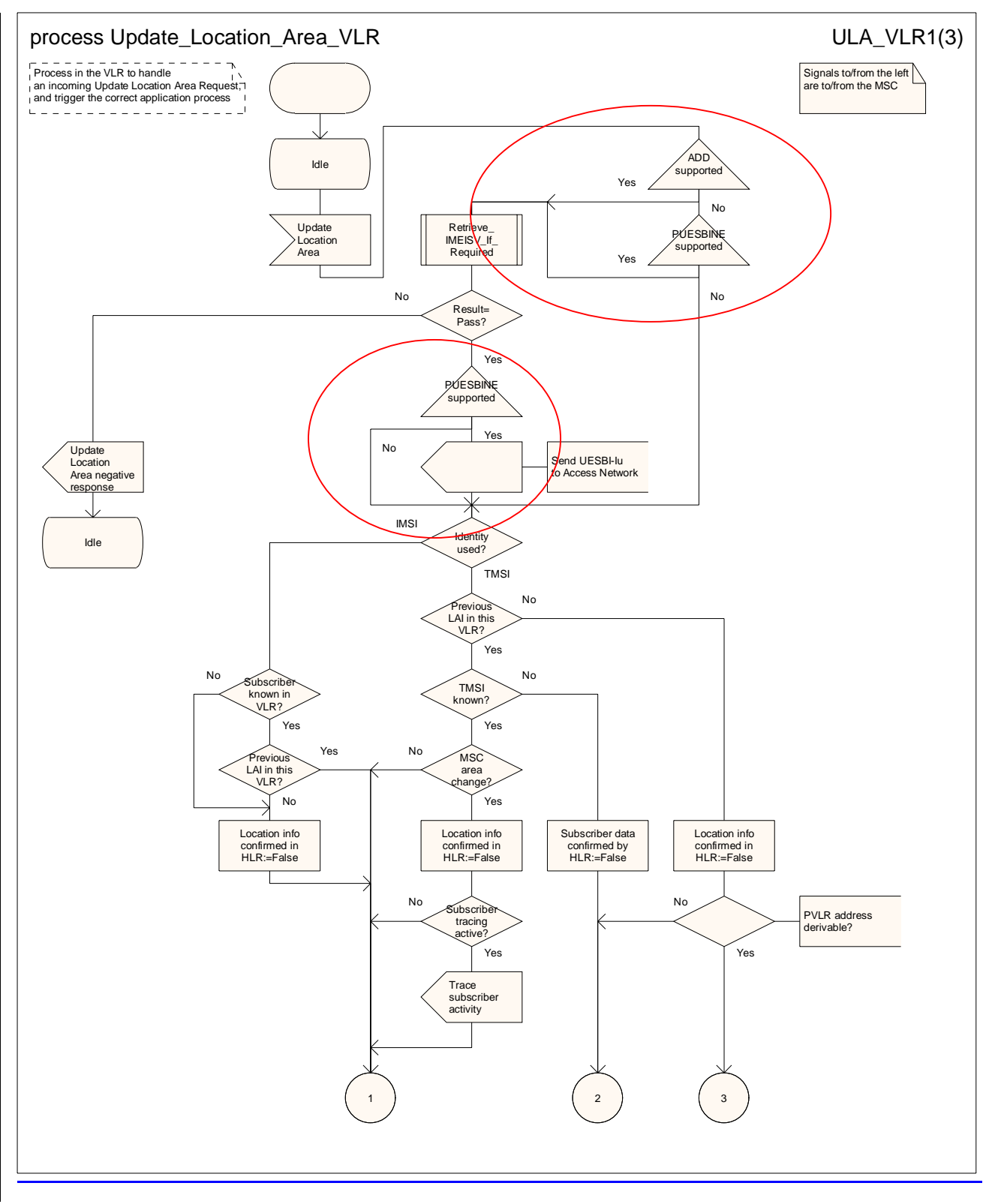

**Figure 4.1.2.1 (sheet 1 of 3): Process Update\_Location\_Area\_VLR** 

**3GPP** 

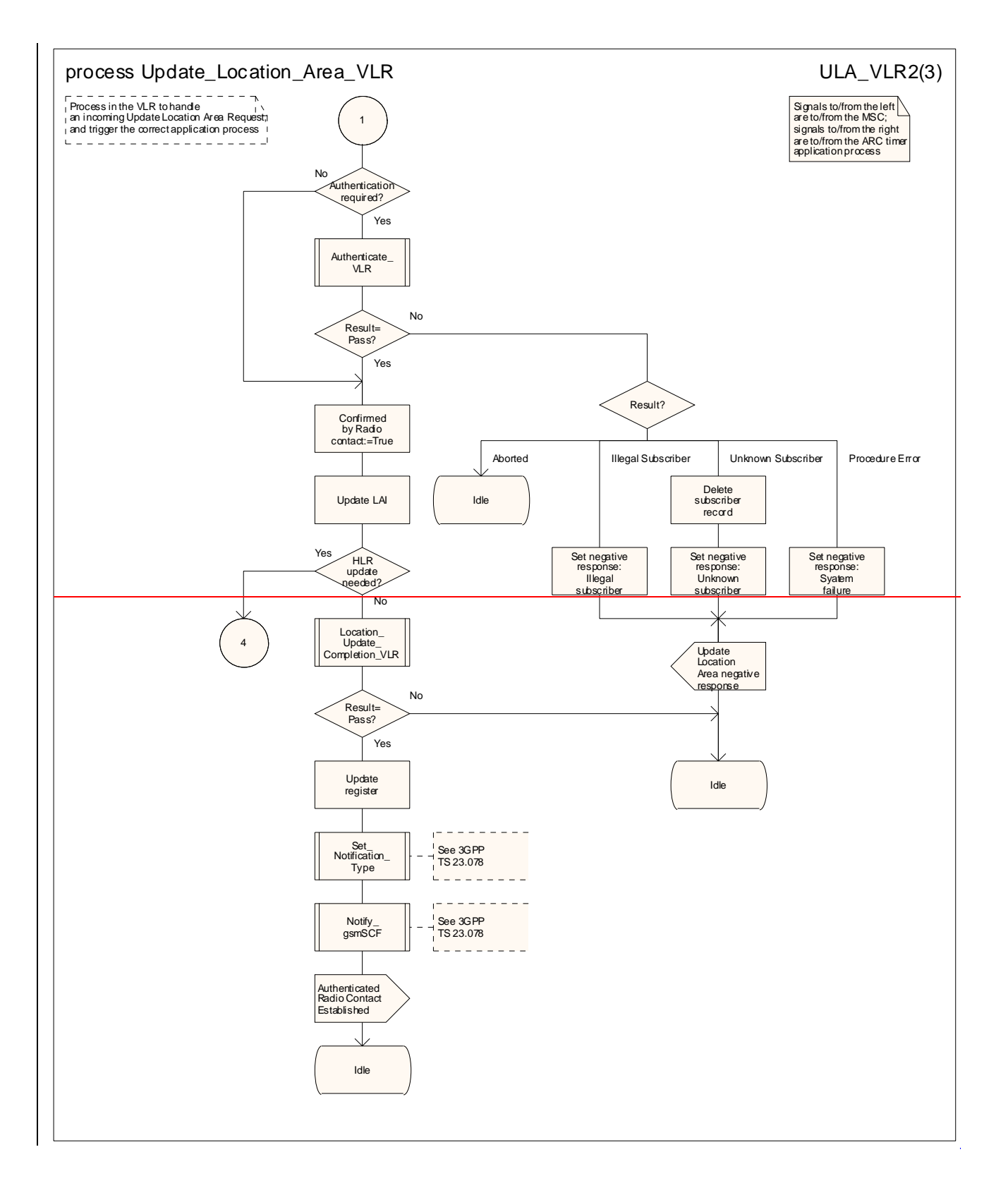

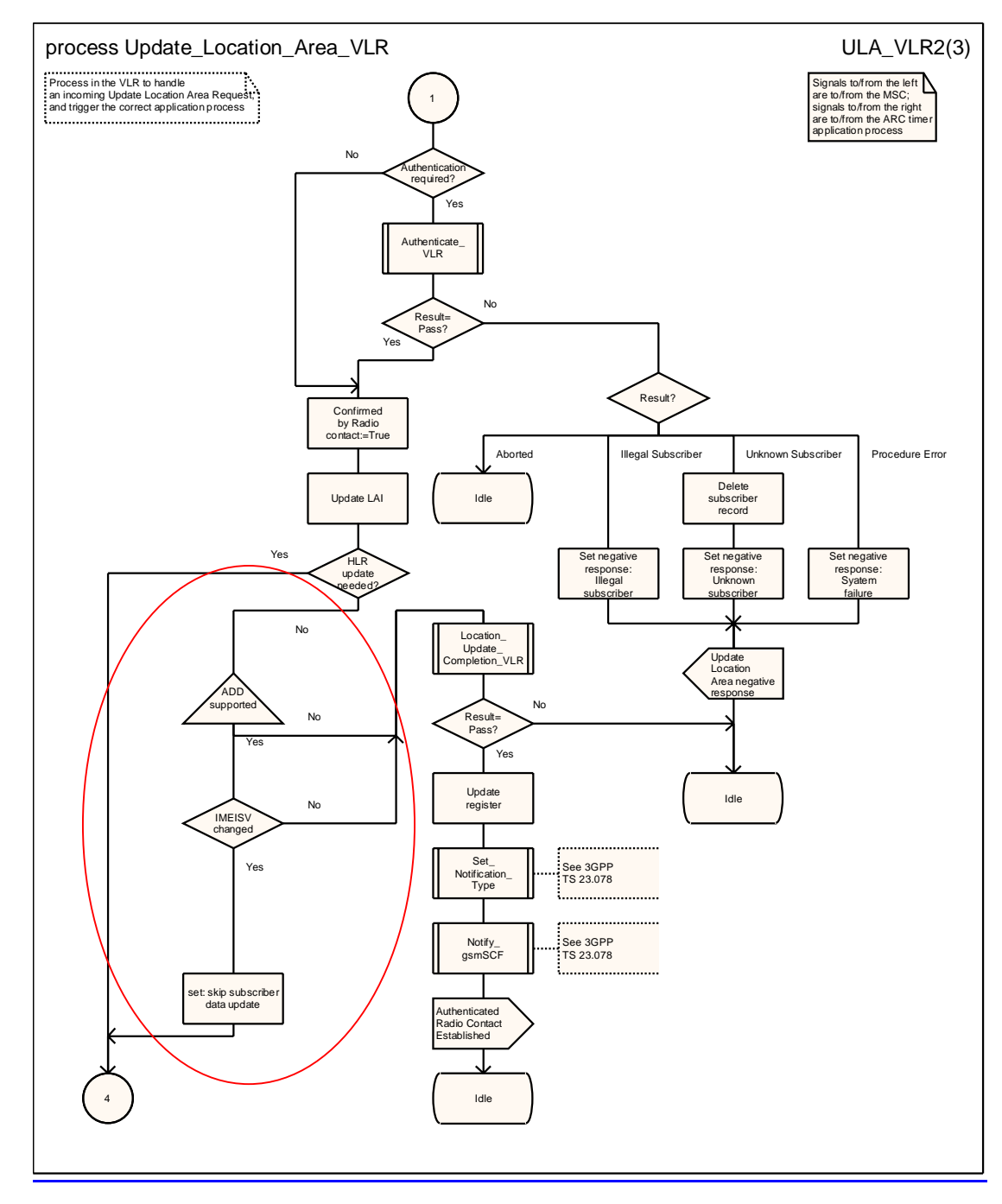

**Figure 4.1.2.1 (sheet 2 of 3): Process Update\_Location\_Area\_VLR** 

# Next modification

### 4.1.2.1a Procedure Retrieve\_IMEISV\_If\_Required

The procedure Obtain\_IMEI\_VLR is specified in 3GPP TS 23.018 [5a].

The decision box "received IMEISV = stored IMEISV" takes the "No" exit if no IMEISV is stored.

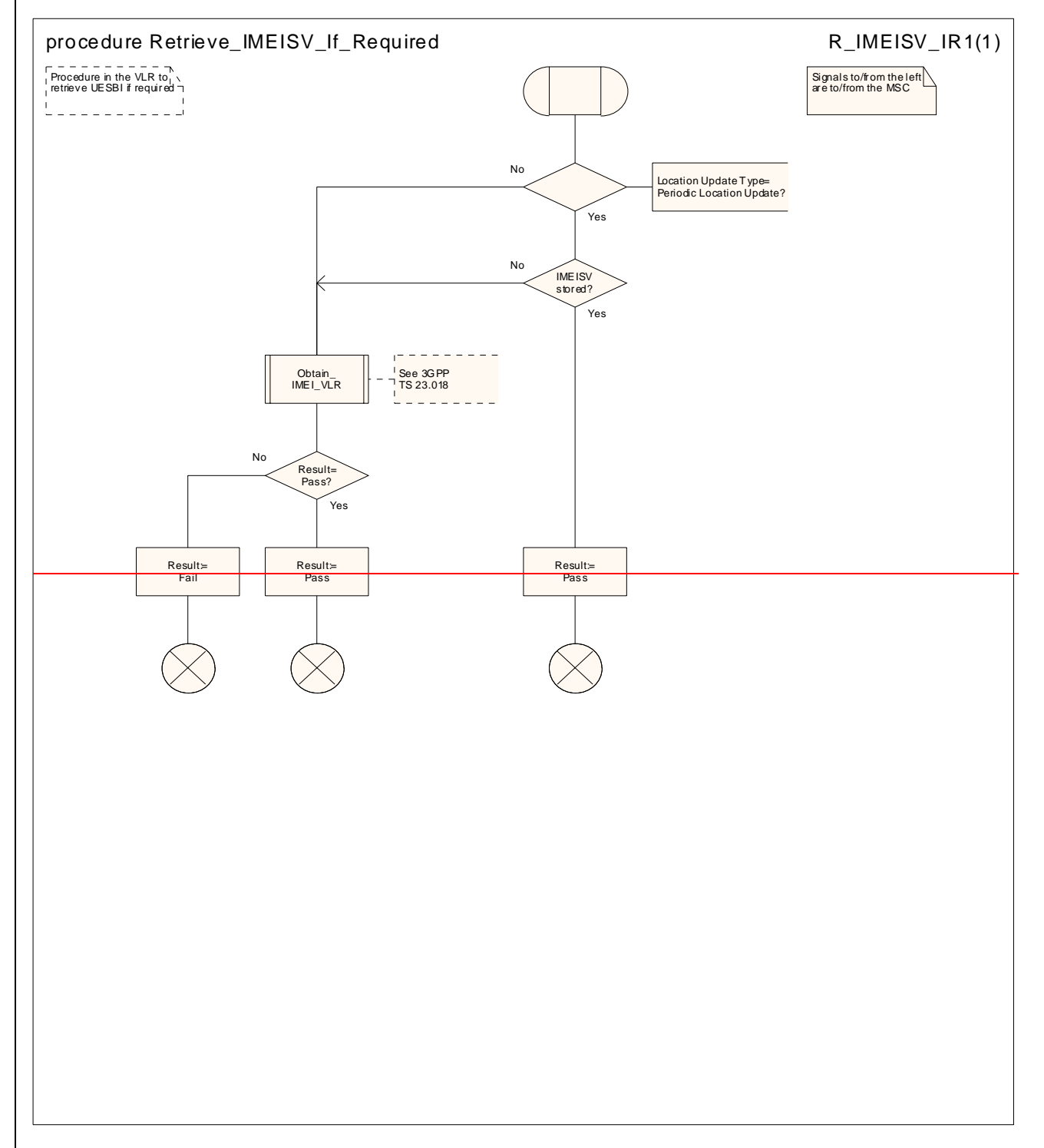

### Error! No text of specified style in document. **10** Error! No text of specified style in document.

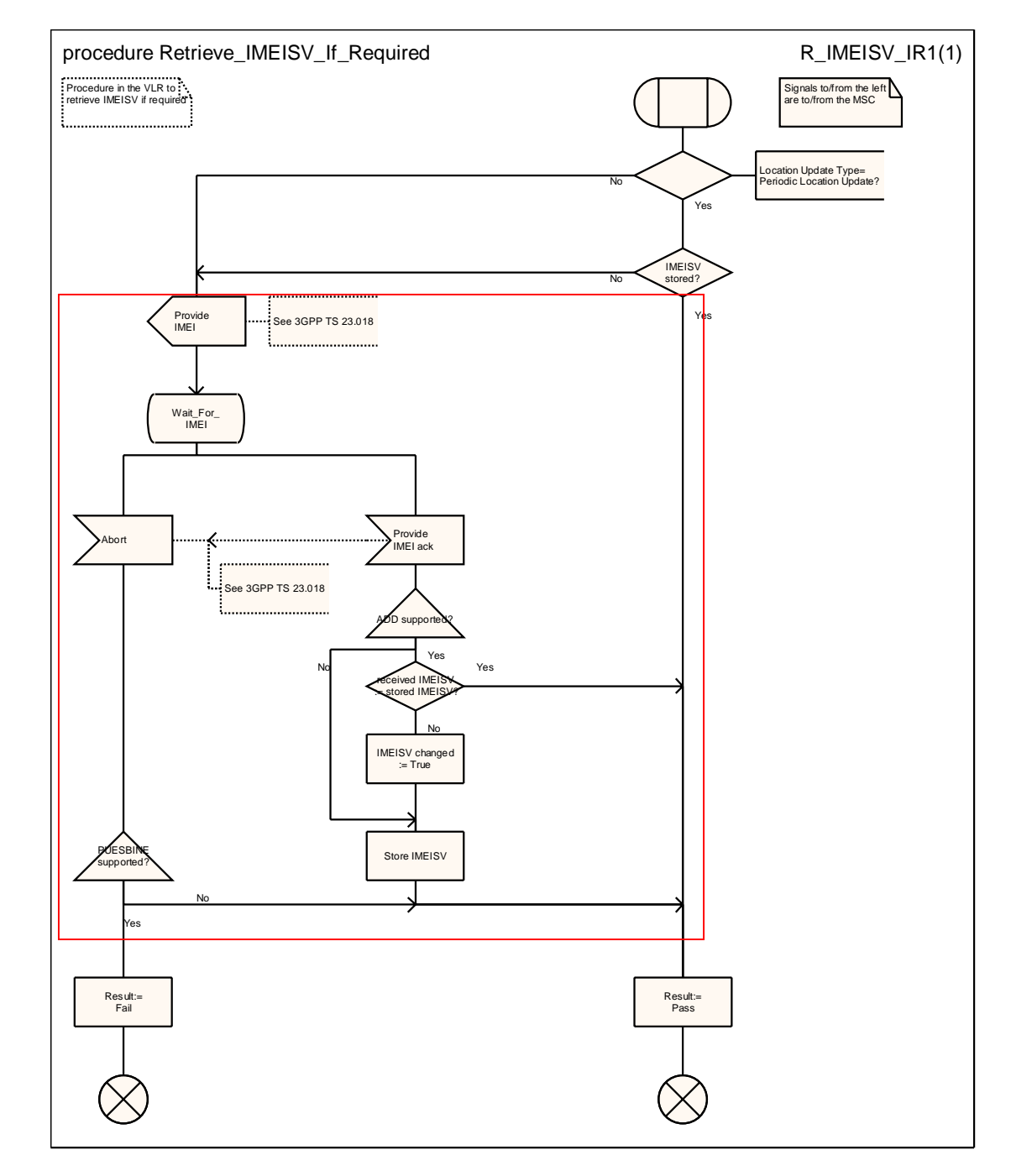

**Figure 4.1.2.1A: Procedure Retrieve\_IMEISV\_If\_Required** 

# Next modification

## 4.1.3 Detailed procedure in the HLR

### 4.1.3.1 Process Update\_Location\_HLR

Sheet 1: The procedure Check\_Parameters is specified in 3GPP TS 23.018 [5a].

Sheet 1: The procedure Super\_Charged\_Cancel\_Location\_HLR is specific to Super-Charger; it is specified in TS 23.116 [7]. If the previous VLR and the originating HLR support the Super-Charger functionality, processing continues from the "Yes" exit of the test "Result=Pass?".

Sheet 2: The procedure Super\_Charged\_Location\_Updating\_HLR is specific to Super-Charger; it is specified in TS 23.116 [7]. If subscription data needs to be sent to the VLR, processing continues from the "No" exit of the test "Result=Pass?".

Sheet 2: The execution of the test "Subscriber data update needed?" is optional and depends on the presence of the relevant indication from the VLR. If no indication is received, then the result of the test is "Yes".

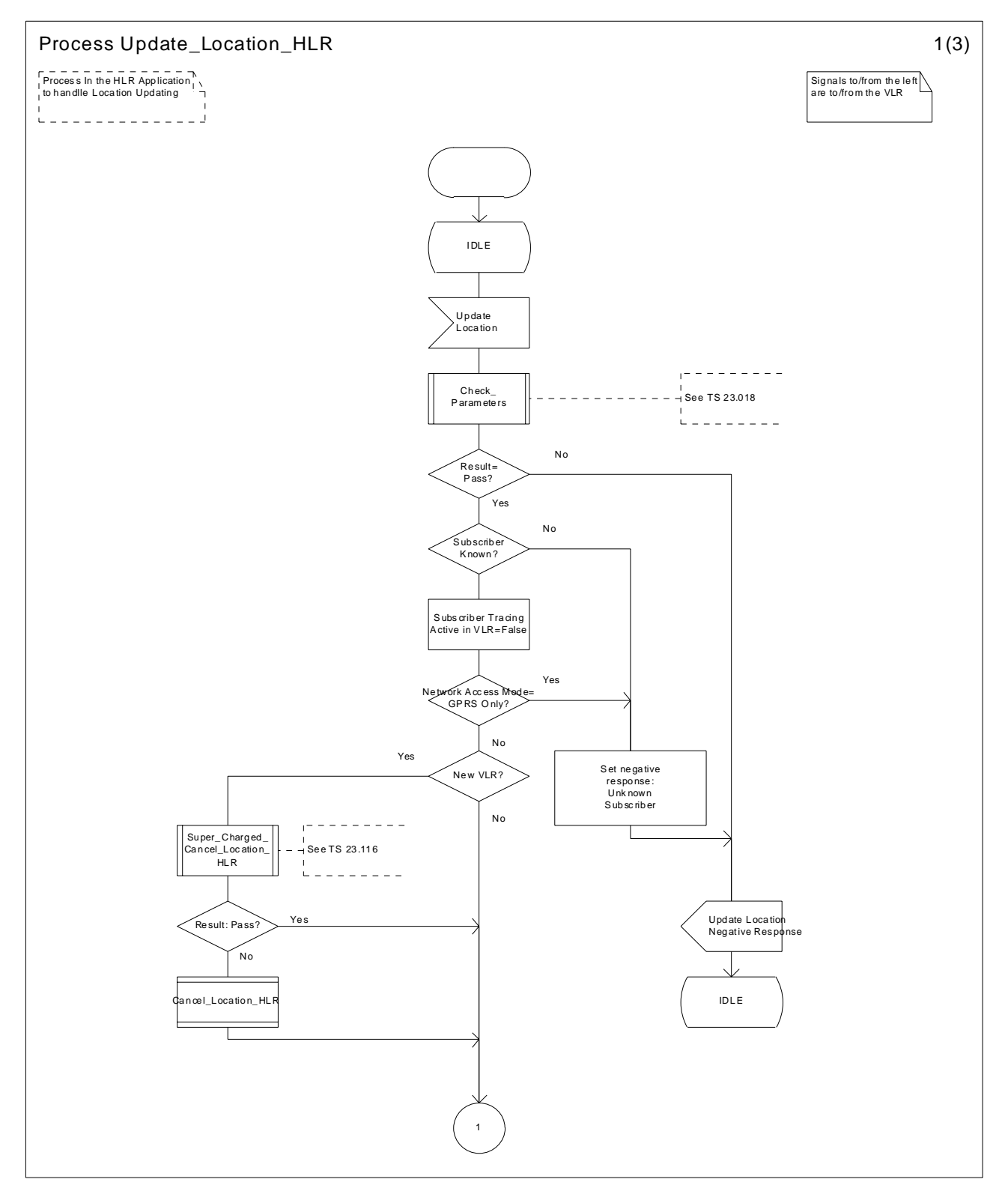

**Figure 4.1.3.1 (sheet 1 of 3): Process Update\_Location\_HLR** 

**3GPP** 

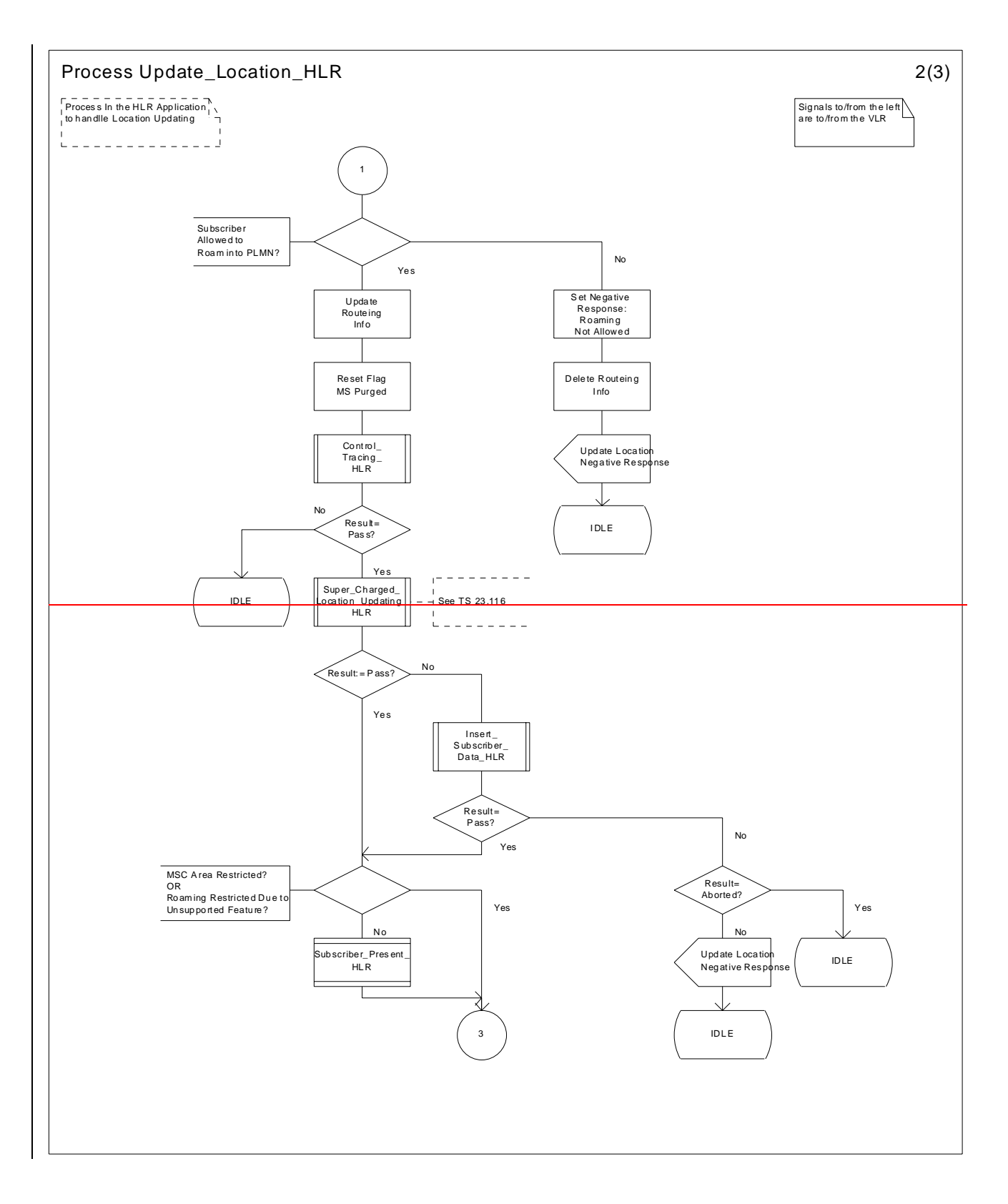

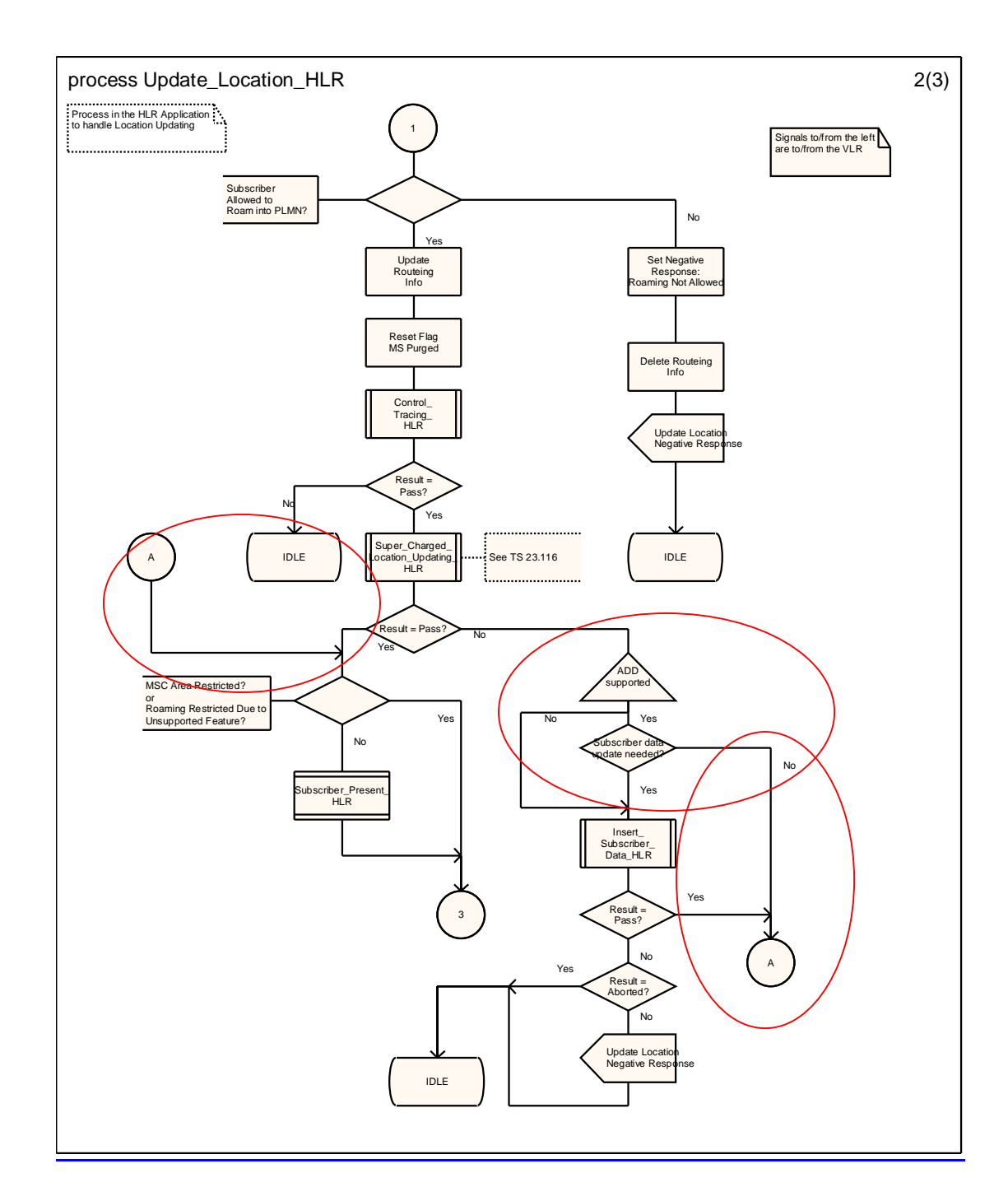

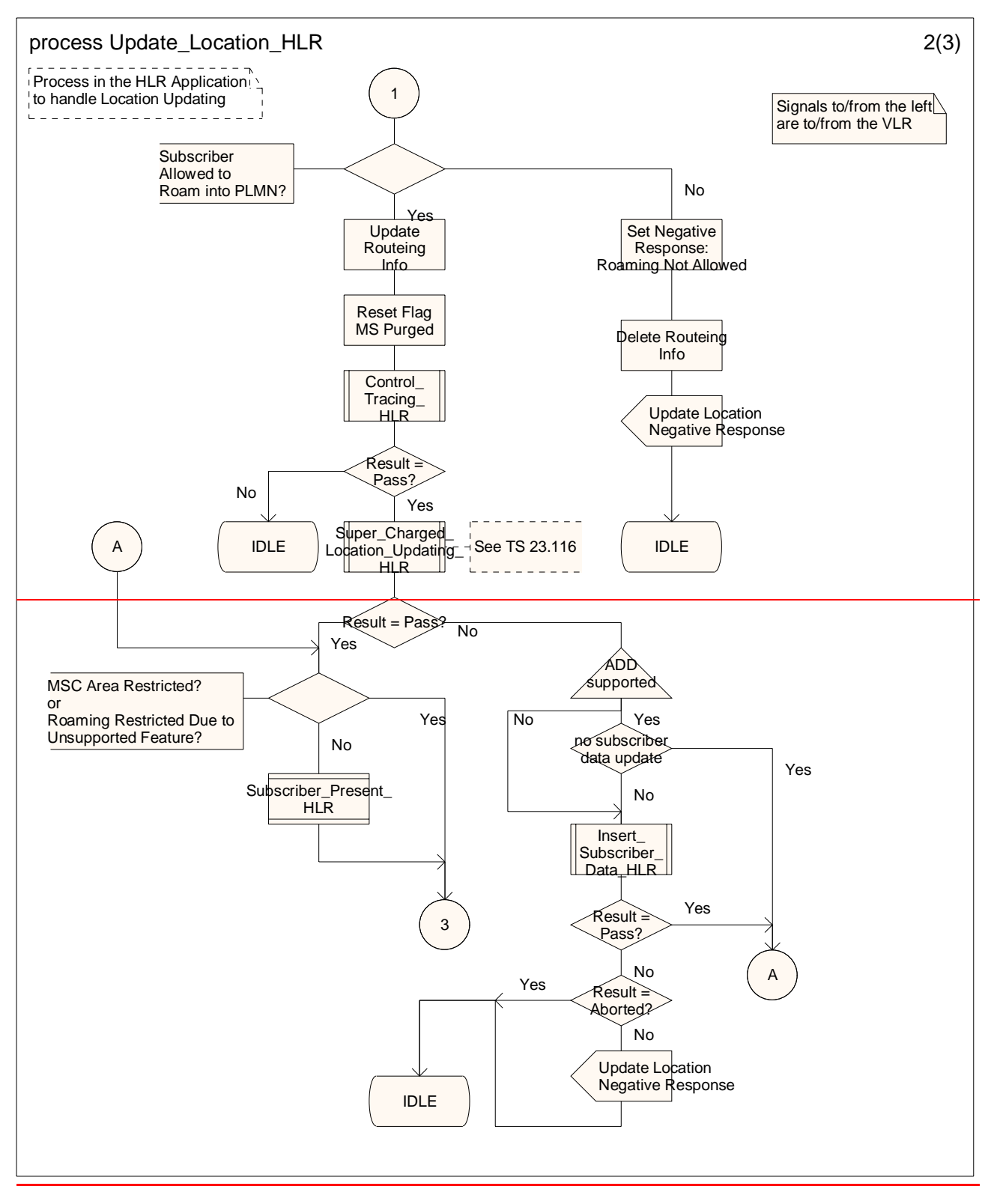

**Figure 4.1.3.1 (sheet 2 of 3): Process Update\_Location\_HLR** 

Modification end